## PICTEX and TABLE Installation Notes

If you are using PC T<sub>EX</sub> v5 or later, the files for the P $\text{TCTeX}$  and T<sub>A</sub>B $\text{FE}$  Macro packages are included in the PC TEX distribution, and no additional installation is required.

If you are not using  $PC$  T<sub>E</sub>X  $v5$ , the files are available at

http://www.pctex.com/pictable.exe

Open this file and direct the installer to put the files where your TEX system will find them, e.g. PCTeXv4\texinput.

## Additional TABLE Notes

Each TEX or AMS-TEX document using TABLE macros should begin with the line:

\input table

Each LAT<sub>E</sub>X document using T<sub>A</sub>B<sub>I</sub>E should include the line:

\input{table}

once only, and before the first usage of the TABLE macros.

 $T_{\rm A}$ B<sub>I</sub>E can be used both within, or outside of,  $E_{\rm F}$ X's table environment. The TABLE macros should not be used within LATEX's tabular environment.

The following files are installed in your PC TEX or TEX system:

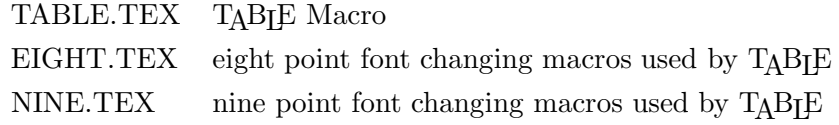

NOTE: This package contains macro definitions that may conflict with existing definitions of the same name you may have created. These definitions are:

\ninepoint  $\left\{ \right\}$  $\csc$ 

## Additonal P<sub>I</sub>CT<sub>E</sub>X Notes

To use the PICTEX macros with plain TEX, the vanilla style or AMS-TEX, add the command

```
\input pictex
```
at the top of your document.

If you are a L<sup>A</sup>TEX user place the commands

```
\input{prepictex}
\input{pictex}
\input{postpictex}
```
in the preamble of your LAT<sub>E</sub>X file. Also refer to Section 10 of the P<sub>I</sub>CT<sub>E</sub>X Manual.

The following files are installed in your PC TEX or TEX system:

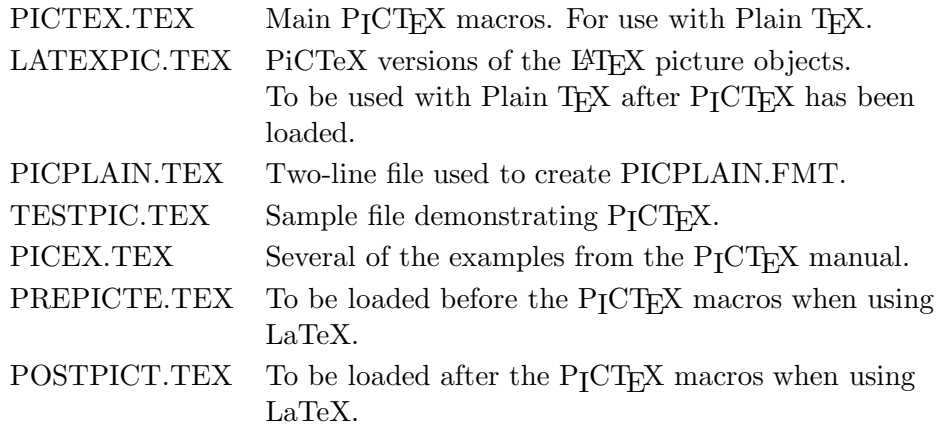

The plain TEX files TESTPIC.TEX and PICEX.TEX are useful P<sub>I</sub>CT<sub>E</sub>X examples. Compile these files to see what PICT<sub>E</sub>X can do.

Additional instructions for creating special format files for PICTEX can be found in the file PICREAD.ME.

If you have any questions please contact technical support at:

Personal T<sub>F</sub>X, Inc. http://pctex.com/support support@pctex.com